## Определяемся с терминами

Первоначально договоримся об некоторых основных терминах в программировании.

Любая программа представляет собой текст. Правила, по которым складываются символы в этом тексте, называются синтаксисом языка программирования.

Текст пишется в редакторе среды разработки. Средой разработки называется набор программ, помогающих набрать текст, проверить его на правильность синтаксиса, посмотреть справочную информацию и преобразовать текст в программу.

Чтобы превратить текст программы в исполняемый код, нужен переводчик. Такой переводчик называется транслятором. Транслятор может быть компилятором или интерпретатором.

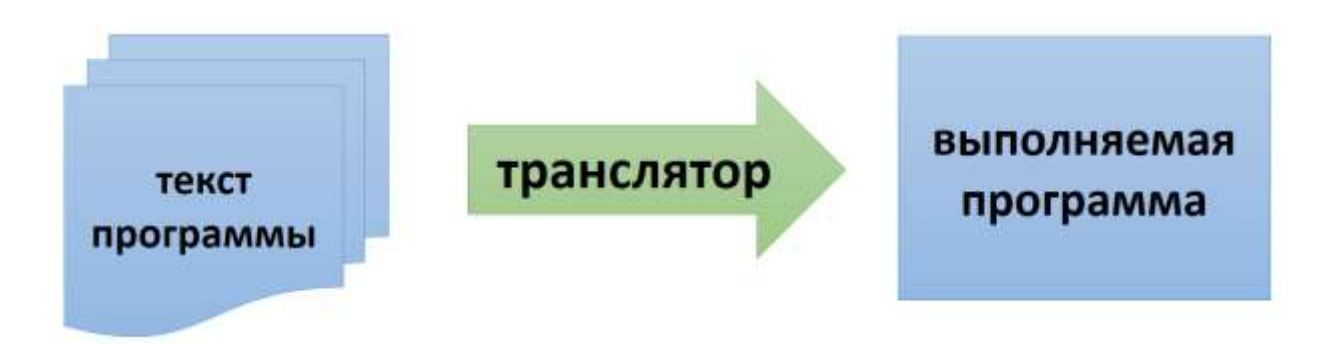

Компилятор проверяет текст программы на соответствие правилам синтаксиса. Если есть синтаксические ошибки, то компилятор указывает, в какой строке программы появилась ошибка. Если же ошибок нет, то компилятор создает машинный код - исполняемую программу.

Для запуска программы не нужен больше ни исходный текст, ни среда разработки, т.к. создается независимый от компилятора исполняемый файл, который может быть запушен несколько раз.

Работа компилятора похожа на работу переводчика книги на иностранном языке - пока не будет переведена вся книга, издательство не будет печатать перевод.

Интерпретатор же запускается на каждой строке кода, проверяет синтаксис каждой строки текста и тут же выполняет эту строку. Чтобы запустить программу снова, этот процесс придется повторить. Без интерпретатора сделать это не получится.

Если вы сделаете синтаксическую ошибку в последней строке, то узнаете вы об этом только после того, как почти вся программа выполнится, и прервется на этой ошибочной строке.

Работа интерпретатора похожа на работу синхронного переводчика - каждая сказанная фраза тут же переводится и озвучивается.

Язык программирования Питон (иногда говорят Пайтон) – Python – становится всё более популярным (особенно среди непрофессиональных программистов), несмотря на то, что это довольно старый язык программирования - ведь Питон появился в 1991 году.

К змее-питону название языка не имеет ни малейшего отношения, потому что автор языка Гвидо ван Россум назвал его в честь популярного британского комедийного телешоу 1970-х годов «Летающий цирк Монти Пайтона».

За годы существования Питона создано очень много библиотек, позволяющих выполнять работу в самых разных областях деятельности человека. Существуют библиотеки для работы с нейросетями,

для машинного обучения, анализа данных, математических, научных и инженерных вычислений, визуализации данных, распознавания голоса и лиц, обработки естественного человеческого языка.

Одно из самых важных достоинств Питона – простота синтаксиса. При решении заданий ОГЭ и ЕГЭ часто используют язык Питон.

Но у него есть и недостатки. Один из недостатков – Питон прощает ошибки. Например, при выборе типов данных – для начинающих это и хорошо, и плохо – с одной стороны, вы не задумываетесь о выборе типа, но, с другой стороны, вы не сможете научиться дисциплинированно и вдумчиво выбирать типы данных.

Другой существенный недостаток – низкая скорость, т.к. Питон является интерпретируемым языком, а не компилируемым.

Для работы с Питоном вы можете установить либо среду разработки IDLE, либо среду разработки PyCharm.